# Understanding the eReferrals & eConsults View

The eReferrals & eConsults view is used for viewing, tracking, and managing all of your eReferrals in one central area. Learning the basic functionalities of this area will allow you to confidently navigate Ocean and handle your referrals with ease.

#### eReferrals & eConsults View

| The diagram below outlines the key areas                        | and functionalities in the eReferrals & eConsults view.                                                                                                    |
|-----------------------------------------------------------------|----------------------------------------------------------------------------------------------------|
|                                                                 | an 🛄 🛛 eReferrals & eConsults                                                                                                    |
| Film -                                                          | TracEduras                                                                                                    |
| Aut - Ar & Johenawits<br>Neords Review                          | Palent         MBN         DDB         Description         Data Set V         Stars         Provider         Provider         Provider         Notad           Avait Yet         90.09-20         General Surgery         Not 21,2022-00-pm         Ontribuler Linitik         Desc Sile         XV2 Specificitis                                                                                                    |
| For Me<br>Recently Viewed                                       | Op/Dub         Op/Op/Dub         Op/Op/Dub         O                                                                                                    |
| Received New                                                    | Cristi dati     Terri Martini     Terri Martini     Terri Mar |
| Pending Booking<br>Bookind Unconfirmed                          | Maturalszizzerowani         09/010         General Steps         Aki2 (2021)         Offension With Steps         VZ (Speciality         VZ (Speciality         VZ (Spec                                                                                                    |
| Booked Confirmed<br>Anathray Sydy                               | Orivi Tat         0%02 00         General Surgary         Anit 3.0221697 an         Outworkshift         AlE-Matical         VX2 Socialists           Moleo Mose         960+02         General Surgary         Anit 3.0221697 an         Outworkshift         AlE-Matical         VX2 Socialists                                                                                                    |
| Walk-Ins<br>AB Bacahad                                          | On         Data         Synthetic         General Surgery         Just. 2022 12 gan         Ontongere Earlisk         AEC Medical         VXZ Specialitie         P3         22:05:00.22 gan         Ba           Just Schin         90-96-20         General Surgery         Just. 2022 12 gan         Ontongere Earlisk         AEC Medical         VXZ Specialitie         P3         22:05:00.22 gan         Ba           Just Schin         90-96-20         General Surgery         Just. 2022 12 gan         Ontoingere Earlisk         AEC Medical         VXZ Specialitie         P3         22:05:00.22 gan         Ba           Just Schin         90-96-20         General Surgery         Just. 2022 12 gan         Ontoingere Earlisk         AEC Medical         VXZ Specialitie         P3         22:05:00.21 gan         Ba           Just Schin         90-96-20         General Surgery         Just. 2022 12 gan         Anite         XXZ Specialitie         P3         22:05:00.21 dagin         B1           Just. 2004 20 gan         General Surgery         Just. 2004 20 gan         G         B1         Zust. 2004 24 gan         G                                                                                                    |
| Completed<br>Towardsd (Mill                                     | Avalytics Test2 90-01-01 Orthoppedics Dec7.20212:11 pm Mila Smithies Dr. Mila Smithies XVZ Specialists @                                                                                                    |
| Destined<br>Corrolled                                           | Diploment Soft Stread Ann                                                                                                    |
| Sent                                                            |                                                                                                    |
| Dekton Wannes<br>Actiona                                        |                                                                                                    |
| <ul> <li>New Heburd Referral</li> <li>View Directory</li> </ul> |                                                                                                    |
| Liefer Requisition<br>₿ Depent                                  |                                                                                                    |
| <ul> <li>Update Wait Times</li> <li>Or Paleret Habay</li> </ul> |                                                                                                    |
| Support                                                         |                                                                                                    |
| 1. Filtering                                                    | To find a specific referral, type into the search bar. You can search by patient surname, or the names of                                                                                                    |
| 1.1 ///////                                                     | the related healthcare providers.                                                                                                    |
|                                                                 | the related healthcare providers.                                                                                                    |
|                                                                 | If your Ocean Site owns multiple Directory Listings, you can filter by listing using the dropdown menu.                                                                                                    |
|                                                                 |                                                                                                    |
| 2. General Folders                                              | The general folders are used to flag referrals that need to be reviewed, referrals that have been flagged                                                                                                    |
|                                                                 | for your specific attention, and referrals you have recently viewed.                                                                                                    |
|                                                                 |                                                                                                    |
| 3. Status Folders                                               | The 'Received' and 'Sent' folders contain individual status folders which are used to organize referrals as                                                                                                    |
|                                                                 | they progress through their lifecycle. The specific purpose of each status folder is defined in this support                                                                                                    |
|                                                                 | article.                                                                                                    |
|                                                                 |                                                                                                    |
| 4. Actions Menu                                                 | Used for quick access and advanced functionalities, including creating manual inbound requests,                                                                                                    |
|                                                                 | launching the Ocean Healthmap, claiming a printed Ocean requisition, exporting your referrals, bulk                                                                                                    |
|                                                                 | updating your wait times, and viewing a patient's referral history.                                                                                                    |
|                                                                 |                                                                                                    |
| 5. Patient Referral List                                        | Shows basic information about the patient referrals that match your currently selected folder and                                                                                                    |
|                                                                 | applied filter.                                                                                                    |
|                                                                 |                                                                                                    |
| 6. Status Icons                                                 | Used for quickly indicating relevant statuses and characteristics for each referral. A full legend for all                                                                                                    |
|                                                                 | icons is found in this support article.                                                                                                    |
|                                                                 |                                                                                                    |
| 7. Settings Button                                              | Used for accessing the configuration options available for eReferrals & eConsults at your Ocean Site.                                                                                                    |
|                                                                 |                                                                                                    |
|                                                                 |                                                                                                    |

#### **Opening an eReferral**

A referral can be opened by simply clicking on it from the patient referral list. The diagram below outlines the key areas and functionalities within a referral.

| Import Import     Import     Import     Import     Import     Import     Import     Import     Import     Import     Import     Import     Import        Import     Import     Import     Import     Import     Import     Import     Import     Import        Import                                                                                                    <                                                                                                    |
|----------------------------------------------------------------------------------------------------|
| Image: Section of the section of the sec                                                                                                    |
| A Constraint of gene   A Constraint of gene                                                                                                    |
| Image: Section of the section of the sec                                                                                                    |
| Interaction     of the control       Report Control     Report Control       Report Control     Report Control       Report Control     Report Control       Report Control     Report Control       Report Control     Report Control       Report Control     Report Control       Report Control     Report Control       Report Control     Report Control                                                                                                    |
| Interaction     of the control       Report Control     Report Control       Report Control     Report Control       Report Control     Report Control       Report Control     Report Control       Report Control     Report Control       Report Control     Report Control       Report Control     Report Control       Report Control     Report Control                                                                                                    |
| Bayento Canantia<br>Marine Canantia<br>Marine Canantia<br>Bayento Canantia<br>Marine Canantia<br>Bayento Canantia<br>Marine Canantia<br>Marine Canatia<br>Mari |
| Are formed       Grade and the formed of the formed of the fo                                                                                                    |
| Windowski       Windowski       Windowski       Windowski       Windowski       Windowski       Windowski       Windowski       Windowski       Windowski       Windowski       Windowski       Windowski       Windowski       Windowski                                                                                                          |
| Line for the formation of the formation of the formation                                                                                                    |
| Madrine Nordation                                                                                                    |
|                                                                                                    |
|                                                                                                    |
| Sensitive 🕖 -                                                                                                    |
| Apertent two lines Nades Chrome SSSSSEARE or pretrained for the printer of the strengtheres of the strengtheres of the strengt                                                                                                    |
|                                                                                                    |
|                                                                                                    |
|                                                                                                    |
| Health Service Offering The patient's name, health service offering that they were referred for, and MRN number are displayed                                                                                                    |
| at the top of the referral.                                                                                                    |
|                                                                                                    |
| Action Menu Used to action and manage the referral from directly within. Each action menu item is described in detail                                                                                                    |
| in this support article.                                                                                                    |
|                                                                                                    |
| General Contains basic information regarding the patient, the referrer, the date of the referral, and any                                                                                                    |
| additional stakeholders copied on the referral.                                                                                                    |
| additional statements copied on the referral.                                                                                                    |
| Notes Used for general and/or private note-taking regarding the referral, as well as advanced functionalities                                                                                                    |
|                                                                                                    |
| such as the review/triage form, and specifying dates affecting readiness to consult/treat.                                                                                                    |
|                                                                                                    |
| Messaging Used for communicating with other referral stakeholders. Common use cases include requesting                                                                                                    |
| additional information prior to accepting/declining a referral (e.g., lab values, imaging results).                                                                                                    |
|                                                                                                    |
| <b>Referral Form Summary</b> Contains a note summarizing the referrer's responses to the referral form questions/criteria during the                                                                                                    |
| referral sending process.                                                                                                    |
|                                                                                                    |
| Patient's Note If the patient recently completed an Ocean eForm(s), the resultant note will be displayed.                                                                                                    |
|                                                                                                    |
| Providers with an Ocean Patient Messages license can use the envelope icon to send a secure message                                                                                                    |
| and/or additional digital questionnaires to the patient.                                                                                                    |
|                                                                                                    |
| Scheduling Used for scheduling appointment dates or estimating wait times, specifying the appointment medium,                                                                                                    |
|                                                                                                    |
| and including comments or attachments for the patient and referrer.                                                                                                    |
|                                                                                                    |
| Needs ReviewUsed to assign a referral to be reviewed by another user on your Ocean site.                                                                                                    |
| ) Anting Dutting                                                                                                    |
| D. Action ButtonsUsed to accept or decline the referral.                                                                                                    |
|                                                                                                    |

# Accepting & Declining eReferrals

#### 1. Receive an email notification and access the eReferral

- will receive an email notification ral A. When you receive a new eRefe based on your notification co
- B. Log in to the Ocean Portal, an 'eReferrals & eConsults' area

| <ul> <li>A. When you receive a new eReferral, you will receive an email notification based on your notification configuration.</li> <li>B. Log in to the Ocean Portal, and use the menu to navigate to the</li> </ul> | New eReferral for XYZ Specialists                                                                                                    |  |  |  |  |  |  |  |
|----------------------------------------------------------------------------------------------------|----------------------------------------------------------------------------------------------------|--|--|--|--|--|--|--|
| 'eReferrals & eConsults' area.                                                                                                    | Your site has one new eReferral.                                                                                                    |  |  |  |  |  |  |  |
|                                                                                                    | Recipient Type Description Count                                                                                                    |  |  |  |  |  |  |  |
|                                                                                                    | XYZ Specialists eReferral General Surgery 1                                                                                                    |  |  |  |  |  |  |  |
|                                                                                                    | Please sign in to the Ocean Portal to view your inbox.<br>Warm Regards,<br>The CognisantMD Team                                                                                                    |  |  |  |  |  |  |  |
| C. Locate the eReferral under the ' <b>Received</b> ' tab and within the ' <b>New</b> ' statu folder. Click on the referral to open it and view more details.                                                         | S Transition Control State State Sta |  |  |  |  |  |  |  |
| <b>Tip:</b> Certain columns can be used to sort your referrals into ascending/descending order. Simply click the column header.                                                                                       | A management of the second second sec |  |  |  |  |  |  |  |

### 2. Review and accept or decline the eReferral

| Α. | After opening the eReferral, review it's contents to gain a more detailed                                                       | Cay Montag                                                                                                    |                                                                                   | Utraound                        |                                                                                           | MRG = AC |   |
|----|----------------------------------------------------------------------------------------------------|----------------------------------------------------------------------------------------------------|-----------------------------------------------------------------------------------|---------------------------------|-------------------------------------------------------------------------------------------|----------|---|
|    |                                                                                                    | General                                                                                                    |                                                                                   |                                 | Notes                                                                                     |          |   |
|    | understanding of the referral and ensure it contains all of the information you require.                                        | Fer: XV2.5pecialitats<br>Sent by Christopher Eardox ela elidentel de Dec 15, 2022 2:36 pm<br>Patient<br>Gan Montag d <sup>2</sup> G<br>elat: Oce 15, 1593 1: Mage 69<br>HN: ON 177777777777                                                                                                    | Referred by:<br>Christopher Lastick<br>ARC Medical<br>3000 Yronge<br>Toronthi (2N |                                 | Nen Mar.                                                                                  |          |   |
|    |                                                                                                    | Suthers, ON<br>P35665<br>testilicemiantmd.com                                                                                                    | Teorino, ON<br>MONINI<br>Billing # 12345<br>C. 705-555-6666                       | CP90 # 67090                    | Messelfer<br>To: Referer (Dr. Christopher Eastick / ABC Medical)<br>Activities Activities | •        |   |
|    |                                                                                                    | Referral Form Summary                                                                                                    |                                                                                   |                                 |                                                                                           | et Send  |   |
|    | <b>Tip:</b> If necessary, you can assign the referral to be reviewed by another user on your Ocean site for a secondary review. | Or Inquest for Constitution<br>Theory operation of these pains.<br>Pharty Cases on<br>"Londing for Adjaments"<br>Constrained<br>Unstanced<br>Unstanced<br>Uns |                                                                                   |                                 |                                                                                           |          |   |
|    |                                                                                                    | Allegies No allegies<br>Medicators No medicators                                                                                                    |                                                                                   |                                 |                                                                                           |          |   |
|    |                                                                                                    | Padent's Note                                                                                                    |                                                                                   |                                 |                                                                                           |          |   |
|    |                                                                                                    |                                                                                                    |                                                                                   |                                 |                                                                                           |          |   |
|    |                                                                                                    | Scheduling                                                                                                    |                                                                                   |                                 |                                                                                           |          | 4 |
|    |                                                                                                    | Appointment omding time. Nedium in Person at 2404 Los                                                                                                    | ng Laike Rid                                                                      | Anticipated Time to Appointment | V Confirmed                                                                               | +        |   |
|    |                                                                                                    | Comments for Referrer and Patient:                                                                                                    |                                                                                   |                                 |                                                                                           |          |   |
|    |                                                                                                    | Add Attachmenta                                                                                                    |                                                                                   |                                 |                                                                                           |          |   |
|    |                                                                                                    | Needs review                                                                                                    |                                                                                   |                                 | S Decine S Accept                                                                         | 0        | J |
| B. | Use the ' <b>Decline</b> ' or ' <b>Accept</b> ' button at the bottom of the referral to indicate your decision.                 |                                                                                                    | 8                                                                                 | Decline                         | O Accept                                                                                  |          |   |

#### Accepting

When you accept a new eReferral, the referral note will be **automatically** imported into the patient's chart in Accuro with the matching healthcard number.

Depending on your Cloud Connect configuration, the referral note will either appear as an **Encounter Note** or a **Document**.

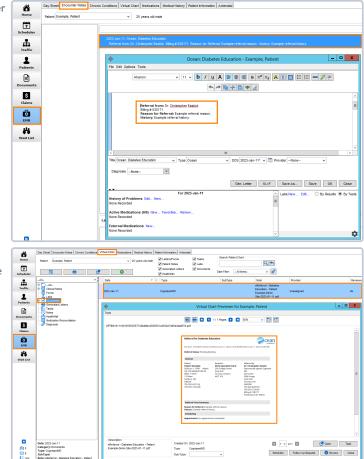

If no chart with a matching healthcard number is found, Ocean will automatically generate a new chart and import the referral notes into it. The patient's demographic fields will also automatically update in the patient's chart.

In Ocean, the referral will be automatically moved to the 'Pending Booking' status folder.

#### Declining

- A. If declining an eReferral, you will be prompted to enter a reason for the declination, with the option to provide an additional message for the declination email notifications.
- **B.** If the patient consented to email notifications, you can additionally choose whether or not the patient should also receive the declination email notification.

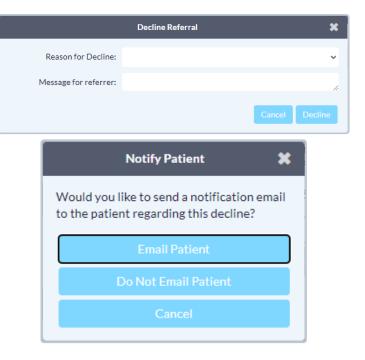

C. The referral will be automatically moved to the 'Declined' status folder.

## Messaging within an eReferral

When processing and managing incoming eReferrals, it can be necessary to communicate with the other referral stakeholders to gain additional or missing information. This is achieved using the 'Messaging' area within an eReferral.

#### **Optional Step**

Note: This is an optional step in the Guide to Receiving eReferrals, since it may not always be relevant or necessary to communicate with other referral stakeholders.

#### How do I send a message?

- A. Within the 'Messaging' area, simply select the appropriate message recipient (if multiple parties are involved in the referral), type your message into the text box, optionally add an attachment, and press 'Send'.
- **B.** The message recipient will receive an **email notification** that you have sent them a message.

**Tip:** For increased efficiency, you can also create canned responses for your Ocean Site that are easily selectable using the speech bubble icon.

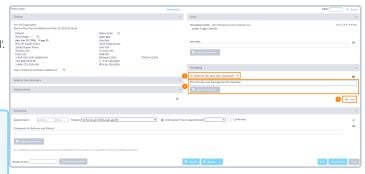

### **Additional Message Functionalities**

Once a message has been sent, additional functionalities can be accessed by clicking clicking on the **message header**.

**Note:** The '**Amend**' and '**Delete**' options are only available to the user who sent the message.

|   | Minnie Mouse                                                                                                    |                                                                                                    | Geo          | eral Surgery   |                                                                                                    | NEN                                   | E Actio          |   |
|---|----------------------------------------------------------------------------------------------------|----------------------------------------------------------------------------------------------------|--------------|----------------|----------------------------------------------------------------------------------------------------|---------------------------------------|------------------|---|
|   | General                                                                                                    |                                                                                                    |              | *              | Notes                                                                                                    |                                       | *                | * |
|   | For:XYZ Specialists<br>See by Christopher Eastick-Va eByterration Jun 16, 2022 10:00 am<br>Patient<br>Minnik Morpe © ©<br>debu Jun 1, Jones F Japa 37<br>Hith: CN 1777777777 XD<br>123 Main | Incolved Jun 16, 2022 10:01 cml<br>Referred by: S<br>Christopher Eastlick<br>ABC Medical<br>3080 Yenge<br>Terrotics, ON |              |                | Not Hels  Add Allexbrown.                                                                                                   |                                       | -                |   |
|   | Subbury: ON<br>NEXNIN:<br>705-555-559 (M)<br>Copy of referral and status updates to:                                                                                                    | M4N3N1<br>Billing # 12345<br>C. 705-555-6789<br>@ 705-555-1224                                                          | CP50 # 67890 |                | Messaging<br>Re-Alex-Apple - 392 Specifiers<br>In Hermon Extended Add Medical<br>Developed Address Little Reg Hydrogethers, | wi 14, 2022 12:31 prij <sub>jan</sub> | -<br>mended<br>0 | l |
|   | Referrat Form Summary<br>Beasen for Referral: The patient needs surgery.                                                                                                    |                                                                                                    |              | *              | Arrend k/ABCMedical)                                                                                                    |                                       |                  | l |
| J | Patient's Note                                                                                                    |                                                                                                    |              |                | Add Attudymenta_                                                                                                    |                                       | Sent             | l |
|   |                                                                                                    |                                                                                                    |              | 8              |                                                                                                    |                                       |                  | I |
|   | Scheduling Appointment: ponding pine Medium (https://www.scheduling Comments for Reference and Patient:                                                                                     | n at 2404 Long Lake Rd                                                                                                  | ▼ ⊕ kt6      | lipated Time t | s/qqointment.                                                                                                    |                                       | -                |   |
|   | Acts Anteriorenees.     Any scheduling changes will send an email notification to the referrer.                                                                                             | The patient must be notified separatel                                                                                  |              |                |                                                                                                    |                                       |                  |   |
|   | Nauda review                                                                                                    |                                                                                                    |              |                | Declase     O Accept                                                                                                    |                                       | 0.00             | 1 |

Download Addendum Letter

Downloads a PDF document containing basic eReferral information and the selected message.

Amend

Delete

Copies the selected message into the new message text field, to allow for additional information to be added.

Deletes the message.

## Scheduling the Referral Appointment

Appointment information can be added, edited, or removed by referral recipients at any point in an eReferral's lifecycle. This allows for patient and referring providers to stay up to date with the latest appointment dates, times, mediums, and other scheduling details.

### **Configure the Send Appointment Notification CDS Link**

Note: Configuring the CDS link is a one-time step for each EMR user.

For instructions on setting up the 'Send Appointment Notification' CDS link, refer to this support article.

### Schedule the Appointment and Update the eReferral

A. Select the relevant patient in Accuro.

| Patient Test | t, Chris | \$          |  |
|--------------|----------|-------------|--|
| Chris Test   | :        |             |  |
|              | 8:30am   |             |  |
|              | 8:45am   |             |  |
|              | 9:00am   | Test, Chris |  |
|              | 9:15am   |             |  |
|              | 9:30am   |             |  |

C. Select the Send Appointment Notification CDS link or the equivalent user-friendly button.

B. Book the patient's appointment in the Accuro schedule.

- D. The Patient Dashboard will launch in a new window, and you will be prompted to select the relevant referral to update.
- E. The details from the appointment booked in the EMR will automatically be available for selection within the 'Scheduling' area. Select the appointment date to add it to the referral.

Alternatively, if an appointment cannot be scheduled right away you can communicate an anticipated wait time to the referrer by using the 'Anticipated Time to Appointment' function.

| 6<br>Home                                                                                                    |                                                                                                    |                                                                                                    |                                                 | Providering, 1                        | ) (Fri)<br>Testing      |                                             |            |
|----------------------------------------------------------------------------------------------------|----------------------------------------------------------------------------------------------------|----------------------------------------------------------------------------------------------------|-------------------------------------------------|---------------------------------------|-------------------------|---------------------------------------------|------------|
| -tests                                                                                                    |                                                                                                    |                                                                                                    |                                                 | 1                                     |                         |                                             |            |
| 7<br>heduler                                                                                                    | 8:00am                                                                                                   |                                                                                                    |                                                 |                                       |                         |                                             |            |
| -                                                                                                    | 8:15em<br>8:30em                                                                                         |                                                                                                    |                                                 |                                       |                         |                                             |            |
| Traffic                                                                                                    | 8.45am                                                                                                   |                                                                                                    |                                                 |                                       |                         |                                             |            |
|                                                                                                    | 9.00am                                                                                                   |                                                                                                    |                                                 |                                       |                         |                                             |            |
| Latients                                                                                                    | 9:15am<br>9:30am                                                                                         |                                                                                                    |                                                 |                                       |                         |                                             |            |
|                                                                                                    | 9.45am                                                                                                   |                                                                                                    |                                                 |                                       |                         |                                             |            |
|                                                                                                    | 10:00am 🔽                                                                                                | st, Chris                                                                                                    |                                                 |                                       |                         |                                             |            |
| File                                                                                                    |                                                                                                    | Management (My NCBI)                                                                                                    |                                                 |                                       | ^                       |                                             |            |
| Schedu                                                                                                    | iler                                                                                                    | 0 - Ocean Staging - Cardiolog                                                                                                    |                                                 |                                       |                         |                                             |            |
| Cla Tools                                                                                                    |                                                                                                    | 0 - Ocean Staging - OCI Refer                                                                                                    | rral                                            |                                       |                         |                                             |            |
| Reports                                                                                                    | •                                                                                                    | 0 - Ocean Staging - Refer<br>0 - Ocean Staging - Send App                                                                                                    | contract Natification                           |                                       | -                       |                                             |            |
| EF Billing                                                                                                    |                                                                                                    | 0 - Ocean Staging - View Pat                                                                                                    |                                                 |                                       | _                       |                                             |            |
| Users                                                                                                    |                                                                                                    | 1 - Ocean Prod - Ocean Porta                                                                                                    |                                                 |                                       |                         |                                             |            |
| Help                                                                                                    |                                                                                                    | 10 - Ocean Prod - eRefer For<br>11 - Ocean Prod - SADE For                                                                                                    |                                                 |                                       |                         |                                             |            |
| CDS                                                                                                    |                                                                                                    | 2 - Ocean Prod - Send Online                                                                                                    |                                                 |                                       |                         |                                             |            |
| Configu                                                                                                    | iration                                                                                                  | 3 - Ocean Prod - Add PHQ9 F                                                                                                    |                                                 |                                       |                         |                                             |            |
| \$                                                                                                    |                                                                                                    | 4 - Ocean Prod - Find Health 3                                                                                                    |                                                 |                                       |                         |                                             |            |
| ~                                                                                                    |                                                                                                    | 5 - Ocean Prod - View Patient                                                                                                    | t Dashboard (Global)                            |                                       |                         |                                             |            |
|                                                                                                    |                                                                                                    | C. David David Cond America                                                                                                    |                                                 |                                       |                         |                                             |            |
| E                                                                                                    |                                                                                                    | 6 - Ocean Prod - Send Appoin<br>7 - Ocean Prod - eRefer to Ps                                                                                                    | ntment Notification<br>Jeudo Central Intake     |                                       |                         |                                             |            |
|                                                                                                    | CURC<br>EMF<br>Logout                                                                                    |                                                                                                    |                                                 | eConsult E                            |                         | 1W2 1m2 4<br>Eend Apt Notif AEFI Report     | SADIE Form |
| - АС<br>Ф-                                                                                                    | EMF<br>Logout                                                                                            | 9 - Ocean Localhost GT                                                                                                    | e Load PHQ-9 Refe                               |                                       | Dashboard Central Intal | <b>A Ø</b>                                  | -          |
| Choose<br>ctive R                                                                                                    | EMF<br>Logout                                                                                            | 9 - Ocean Localhost GT                                                                                                    | e Load PHQ-9 Refe                               |                                       | Dashboard Central Intal | <b>A Ø</b>                                  | -          |
| Choose<br>ctive R<br>eceived<br>Date Ser                                                                                                    | EMF<br>Logout                                                                                            | P - Ocean Locators of T     P - Ocean Locators of T     Ocean Decision of T     Ocean Pointal Send Resease om the following list to upda     Description                                                                                                    | e Load PHQ-9 Refe                               | nis patient's EMR appo                | Dashbaard Central Intal | a Send Apt Ristr AETI Report                | SADIE Form |
| Choose<br>ctive R<br>eceived<br>Date Ser<br>Date Ser                                                                                                    | EMF<br>Logout<br>a referral fr<br>seferrals<br>d<br>t<br>2022 11:46<br>0<br>deReferral                   | P - Ocean Locators of T     P - Ocean Locators of T     Ocean Decision of T     Ocean Pointal Send Resease om the following list to upda     Description                                                                                                    | e Lead PHQ-9 Refe<br>te its information with th | his patient's EMR appo<br>Source Site | Dashkeard Central Intal | a Send Apt Ristr AETI Report                | SADIE Form |
| Choose<br>ctive R<br>eceivec<br>Date Sere<br>Date Sere<br>Forms                                                                                                    | EMF<br>Logout<br>a referral fr<br>seferrals<br>d<br>t<br>2022 11:46<br>0<br>deReferral                   | P - Ocean Locators of T     P - Ocean Locators of T     Ocean Decision of T     Ocean Pointal Send Resease om the following list to upda     Description                                                                                                    | e Lead PHQ-9 Refe<br>te its information with th | his patient's EMR appo<br>Source Site | Dashkeard Central Intal | a Send Apt Ristr AETI Report                | SADIE Form |
| Choose<br>Choose<br>Choose | EMF<br>Legent<br>a referral fr<br>seferrals<br>d<br>nt<br>2022 11:46<br>d eReferral<br>eForm             | P - Ocean Locators of T     P - Ocean Locators of T     Ocean Decision of T     Ocean Pointal Send Resease om the following list to upda     Description                                                                                                    | e Lead PHQ-9 Refe<br>te its information with th | his patient's EMR appo<br>Source Site | Dashkeard Central Intal | a Send Apt Ristr AETI Report                | SADIE Form |
| Choose<br>ctive R<br>eceivec<br>Date Ser<br>Dec 20, 2<br>Sence<br>Forms<br>Add                                                                                                    | EMF<br>Legent<br>e a referral fr<br>seferrals<br>d<br>tot<br>2022 11:46<br>d<br>eForm_<br>ton below to u | • Costa Loaded CT     • Costa Loaded CT     • Costa Loaded CT | e Lead PHQ-9 Refe<br>te its information with th | Source Site                           | Dashkeard Central Intal | a End Aye Root<br>Status<br>Pending Booking | SADIE Form |

| F. | Optionally, update the ' <b>Appointment Label</b> ', the ' <b>Medium</b> ', and the<br>' <b>Confirmed</b> ' checkbox if the date and time were confirmed by the patient<br>at the time of booking. | Scheduling  Appointment:  (m 20, 2023 (950.2M) Medium [in Person at 2000 Yonge 51  Comments for Referrer and Patient:  Any scheduling charges will send an email rectification to the referrer and the patient.                                                                                                    |
|----|----------------------------------------------------------------------------------------------------|----------------------------------------------------------------------------------------------------|
|    | <b>Tip:</b> You can customize your Appointment Labels and the set a default Medium in your Directory Listing settings.                                                                             |                                                                                                    |
| G. | To add more than one appointment, press the '+' button on the right hand side. To cancel or remove an appointment, select the '-' button.                                                          | Schwaling         Appointment:       Im 20, 2023       1600 AM       Medium: In: Person at 5000 Yonge 51       Image: Appointment:       Image: Commonts for Reference and Patient:         Commonts for Reference and Patient:       Image: Appointment:       Image: Appointment:       Image: Appointment:       Image: Appointment:         Image: Appointment:       Image: Appointment:       Image: Appointm |
| H. | Type any <b>comments</b> for the referrer and patient into the text box, and press ' <b>Add Attachments</b> ' to include any file attachments.                                                     | Scheduling  Appointment: Im 20, 2023 (HOAM) Medium (In Person at 3000) Yonge 55  Appointment: Im 20, 2023 (HOAM) Medium (In Person at 3000) Yonge 55  Comments for Referrer and Patient:                                                                                                    |
|    | <b>Tip:</b> You can create canned booking comments to increase efficiency.                                                                                                    | Any scheduling changes will send an email notification to the referrer and the patient.                                                                                                    |
| I. | Select either 'Save' or 'Save & Close'.                                                                                                    |                                                                                                    |

The referral will automatically move to the either 'Booked Unconfirmed' or 'Booked Confirmed' folder depending on the confirmation status, and an email notification will be sent to the referrer and/or patient containing the details of the scheduled appointment, the comments and attachments, and the ability to confirm the appointment (if applicable). Save Save & Close

# Completing the Referral

Once the scheduled appointment date for the referral has passed, you are able to mark the referral as completed.

A. Locate the referral within its current status folder. This is typically either the 'Booked Unconfirmed' or 'Booked Confirmed' folder.

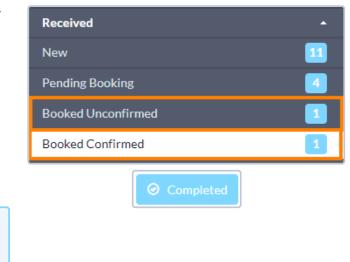

B. Open the referral, and press the 'Completed' button at the bottom.

**Note:** If you are using **Accuro** or **OSCAR Pro**, a final copy of the referral record will be automatically downloaded into the patient's chart in your EMR.

For **other EMRs**, you can manually download a final copy of the referral record.

C. The referral will be automatically be moved to the 'Completed' status folder.

| С |   |   |   |   |    |   |
|---|---|---|---|---|----|---|
|   | n | m | n | മ | ТΘ | п |
| - | - |   | P |   |    | - |
|   |   |   |   |   |    |   |

4

### How long will the referral stay in the 'Completed' folder?

Referrals will always remain in the 'Completed' folder for a minimum of at least 30 days until they are removed from Ocean.

If you would like to see the specific date that a referral is scheduled to be removed from Ocean, you can click on the "Action" menu within the referral, and choose "View Event Log". The specific removal date will be displayed at the bottom of the event log.

| Event Log                                                |                     |              |               |     |                       |      |                   |              |         |
|----------------------------------------------------------|---------------------|--------------|---------------|-----|-----------------------|------|-------------------|--------------|---------|
| Referral Reference: 595048a3-4bad-4af1-86c1-b5e6fa5a7100 |                     |              |               |     |                       |      |                   |              |         |
| Туре                                                     | Date                | User         | User Location | Tag | Referral Location     | Site | Previous Provider | Forwarded To | Actions |
| Sent                                                     | Oct 2, 2019 5:25 pm | Hope Burrows | Demo Site     |     | Galt Hospital Imaging | 1234 |                   |              | Details |
| Automatic email sent to patient                          | Oct 2, 2019 5:25 pm | Hope Burrows | Demo Site     |     | Galt Hospital Imaging | 1234 |                   |              | Details |
| This referral will purge from Ocean on: Dec 1, 2019      |                     |              |               |     |                       |      |                   |              |         |
|                                                          |                     |              |               | _   |                       |      |                   |              |         |

#### **Optional Step**

Note: While this guide provides an overview of the main steps to receiving and handling an eReferral, optional information on advanced features and best practices is also available below.

- Viewing a Patient's Referral History If you ever need to inquire about any Ocean eReferral(s) that have been received and processed for a certain patient in the past, you can easily look this up in the patient's eReferral history in Ocean.
- Adding Notes to an eReferral The 'Notes' area within an eReferral can be used for general documentation regarding the request.
- Downloading the Referral Record You are able to download a complete copy of the entire referral record at any point in time.
- Creating Inbound Requests If your Ocean site receives referrals by phone or fax, you can convert these into Ocean eReferrals by creating a New Inbound Referral.
- Backing Up Your eReferrals It's a good idea to keep a backup of all your Ocean eReferrals, as they are purged from the Ocean Portal over time.
- Accessing eReferral Analytics Ocean sites receiving eReferrals can access analytic data about eReferrals received over time.
- Batch Printing Received eReferrals If your Ocean site receives referrals and would like to print or download a PDF copy to maintain with your patient records, this can be done using Ocean's batch print function.
- Automatically Marking your Referrals as Complete If you're managing your referrals in another external system, you can automatically mark your referrals as 'Complete' in Ocean

Tip: You can review the full eReferrals FAQ section for additional information on even more topics.